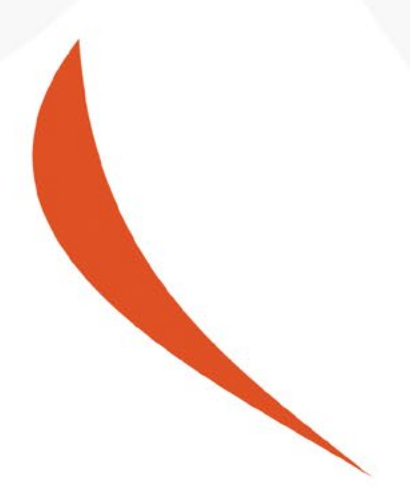

# Cookieverklaring

Publicatiedatum: 1 januari 2020

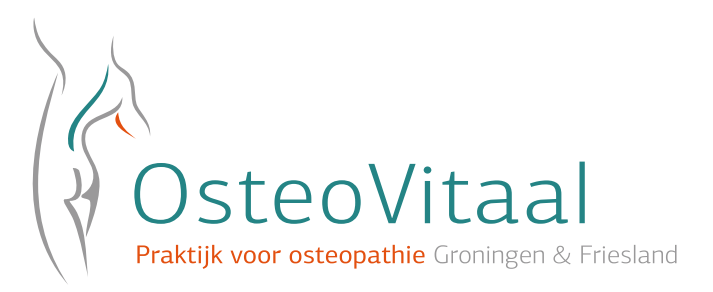

#### Gebruik van cookies op de website. Toelichting op alle soorten cookies en de wijze van toepassing.

Op deze website wordt gebruik gemaakt van cookies. Een cookie is een klein bestandje dat op onze website wordt meegestuurd naar u. Dit bestandje wordt door uw browser op de harde schijf geplaatst en opgeslagen van uw computer. De informatie van de cookie kan vanaf uw computer weer worden teruggestuurd naar onze server. Met deze informatie proberen wij onze dienstverlening te verbeteren en laten wij de website beter functioneren. In onderstaande lijst staat een opsomming van cookies die wij gebruiken en plaatsen op uw computer, als u hier uiteraard mee akkoord gaat.

## Noodzakelijke Cookies

Deze functionele oftewel noodzakelijke cookies zorgen ervoor dat onze webwinkel en website correct functioneert. Hierbij kun je bijvoorbeeld denken aan het opslaan van jou inloggegevens. Deze cookies moeten te allen tijde worden ingeschakeld, zodat wij uw voorkeuren voor cookie-instellingen kunnen opslaan.

#### Tracking Cookies

Naast de functionele cookies maken wij ook gebruik van tracking cookies. Dit zijn cookies van derden die op onze website zijn geplaatst. Wij maken bijvoorbeeld gebruik van Google Analytics. Zij verzamelen anonieme informatie, zoals het aantal bezoekers van de site en de meest populaire pagina's. Met deze informatie proberen wij onze website te verbeteren in het voordeel van onze gebruikers. Wij maken te allen tijde gebruik van cookies, tenzij u dit uitschakelt. Geeft u geen toestemming dan volgen wij u niet.

Wilt u meer weten over de cookies die wij gebruiken dan kunt u contact met ons opnemen via de gebruikelijke contactgegevens.

#### Cookiehistorie verwijderen

Als je hebt gekozen voor ' tracking cookies weigeren', dan worden deze cookies vanaf dat moment niet meer geplaatst. Als je ook je cookiehistorie wilt verwijderen, dan kan dat voor de verschillende browsers op de onderstaande manier.

## Cookies verwijderen in Chrome:

- Klik op de 3 puntjes, rechtsboven. Klik op Geschiedenis > Geschiedenis > Browsegegevens wissen.
- In het menu 'Browsegegevens wissen' heb je bovenin de optie om browsegegevens te wissen vanaf het eerste gebruik tot en met alleen het laatste uur. Daaronder kies je welke items je wilt wissen. Vink in elk geval 'Cookies en andere site- en plug-ingegevens' aan.
- Druk op de knop 'Browsegegevens wissen'.

## Cookies verwijderen in Safari:

• Open Safari en ga naar Safari > Voorkeuren > Privacy > Bewaarde cookies en gegevens verwijderen > Beheer websitegegevens > Verwijder alles.

#### Cookies verwijderen in Firefox:

- Klik op de 3 streepjes rechtsboven, klik op Opties > Privacy > Individuele cookies verwijderen.
- Klik op 'Alle verwijderen'.

#### Cookies verwijderen in Microsoft Edge:

- Klik op de 3 puntjes rechtsboven > Instellingen. Klik onder 'Browsegegevens wissen' de optie 'Kies wat u wilt wissen'.
- Selecteer de cookies (voorgeselecteerd) > Druk op de knop 'Wissen'.

#### Cookies verwijderen in Internet Explorer:

- Klik op het tandwiel rechtsboven > kies Internetopties > tab Algemeen. Klik onder 'Browsegeschiedenis' op 'Verwijderen'.
- Wil je niet alles verwijderen? Vink dan in ieder geval 'Cookies en Websitegegevens' aan en klik op

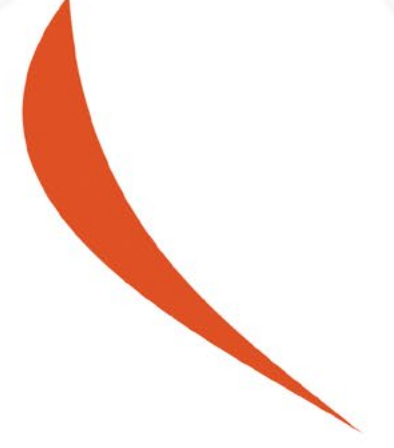

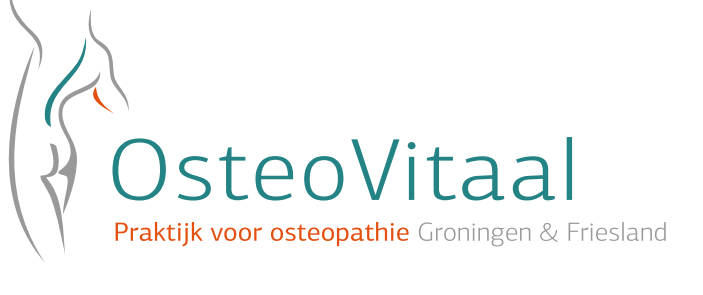

#### Contactgegevens

Sichte 2 9247DD Ureterp

085 - 130 25 80 info@osteovitaal.nl

osteovitaal.nl

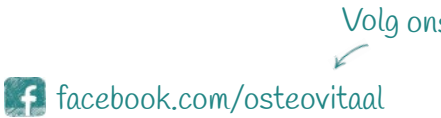

Volg ons!